## **Pracownia sieci komputerowych rozkład materiału dla 2i**

w oparciu o: "*Technik informatyk. INF.02. Rozkład materiału"*, wyd. WSiP 2019 (przedmiot: *Eksploatacja lokalnych sieci komputerowych*). Podstawa programowa «ształcenia zawodowego z dnia 16 maja 2019 (Dz. U. poz. 991). <u>W</u>

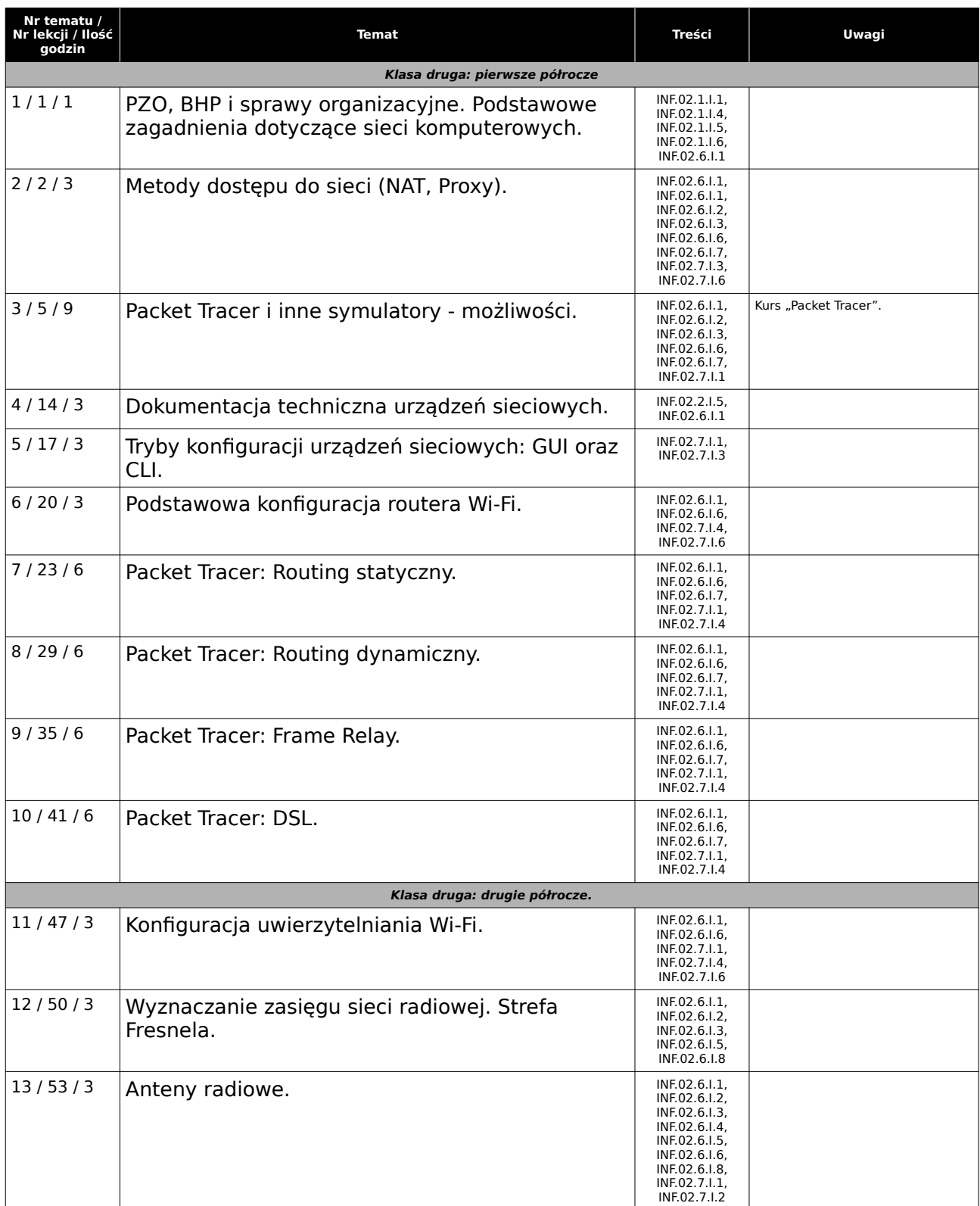

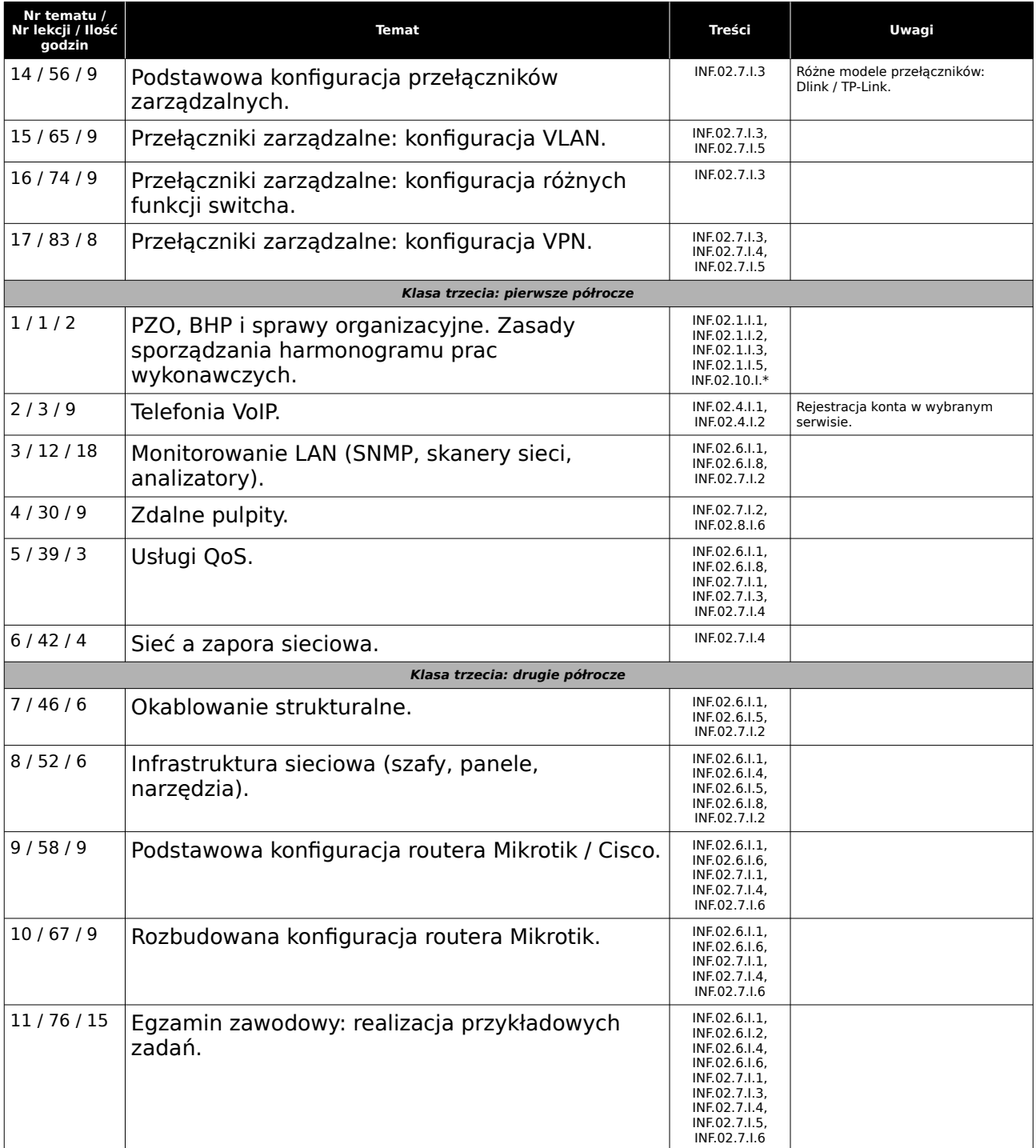